# **Today (10/16/01)**

- **Today**
	- **Collect Project 2**
	- **Hand out Project 3**
	- **Frequency response**
	- **Ref. 6.1**
- **Reading Assignment: 6.9**

## **Frequency Response**

#### • **Consider a stable system driven by a sinusoidal input (like in Project 1).**

 $u(t) = A \sin(\omega t) \sqrt{G(s)} \frac{y(t)}{t}$  After the initial transient dies out,  $y(t) = |G(j\omega_o)| U_o \sin(\omega_o t + \angle G(j\omega_o))$ magnitude of *G*:  $|G(j\omega)|$ Frequency response of phase of  $G: \angle G(j\omega)$ *G*:  $|G(j\omega)|$ *G*  $G: \angle G(j\omega)$ *w w*  $\vert$  $\left\{ \right.$  $\angle G(j\omega)$  ]

• **Let** *u(jw)* **be the Fourier transform of** *u(t)* **(spectrum of** *u***).** *G(jw)* **can be considered as the gain scaling and phase shift of each sinusoidal component of** *u.*

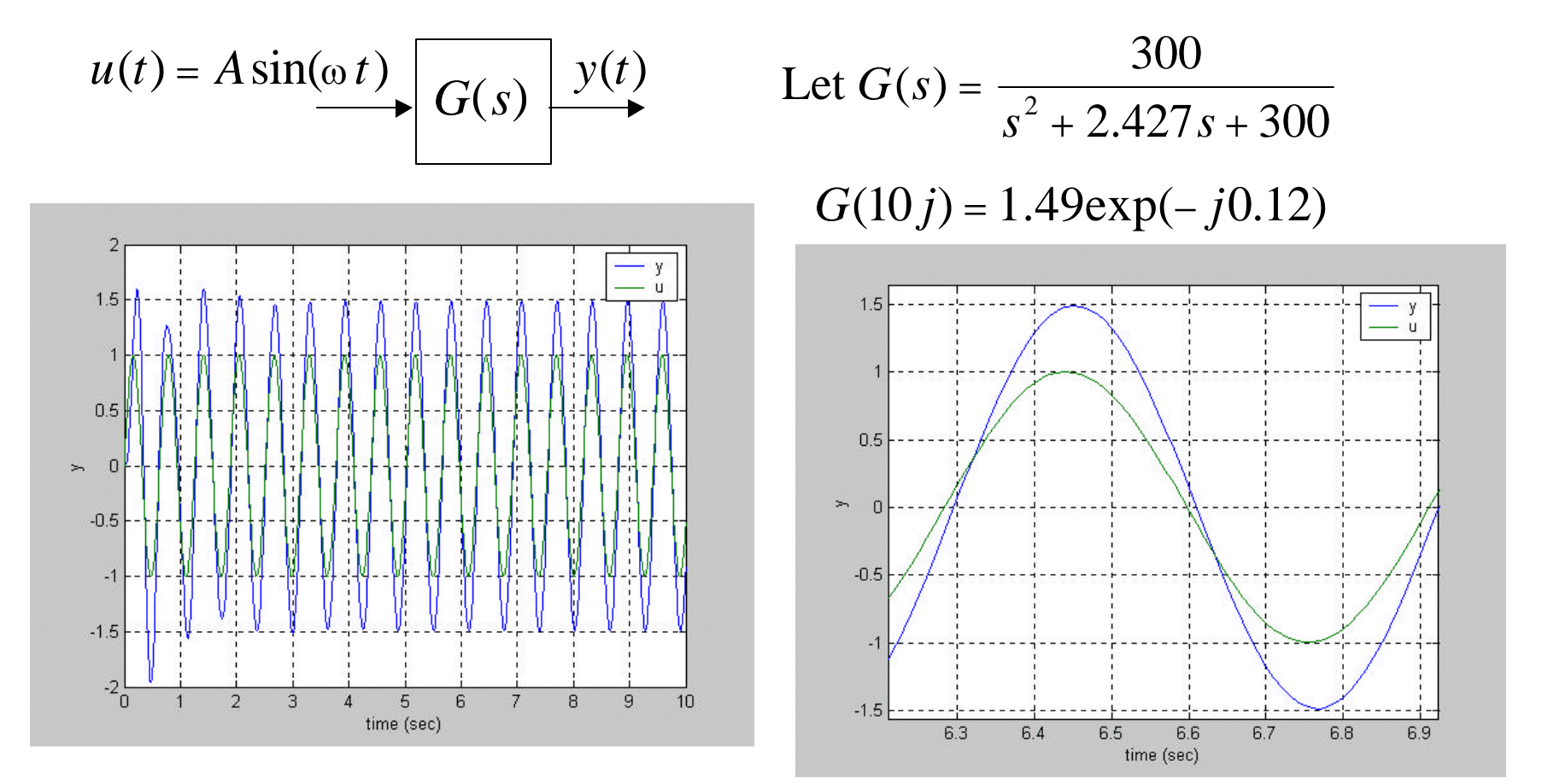

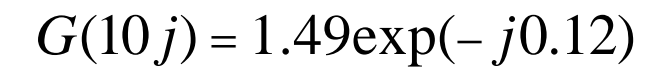

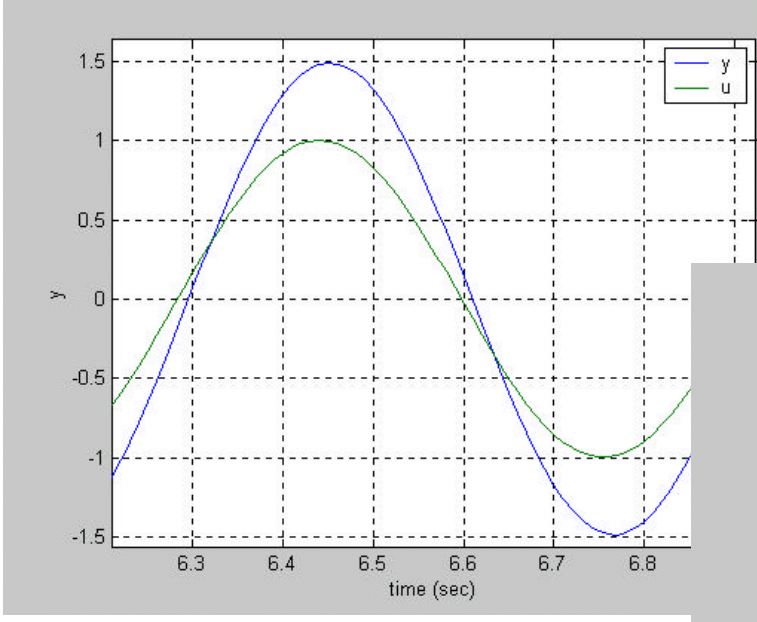

peak of  $y$  / peak of  $u \approx 1.5$ 

 $\sin(10(t - \phi / 10))$  $\phi$  /10 = separation of zero crossings

 $\phi$  /10 = 0.012 rad or  $\phi$  = 0.12rad

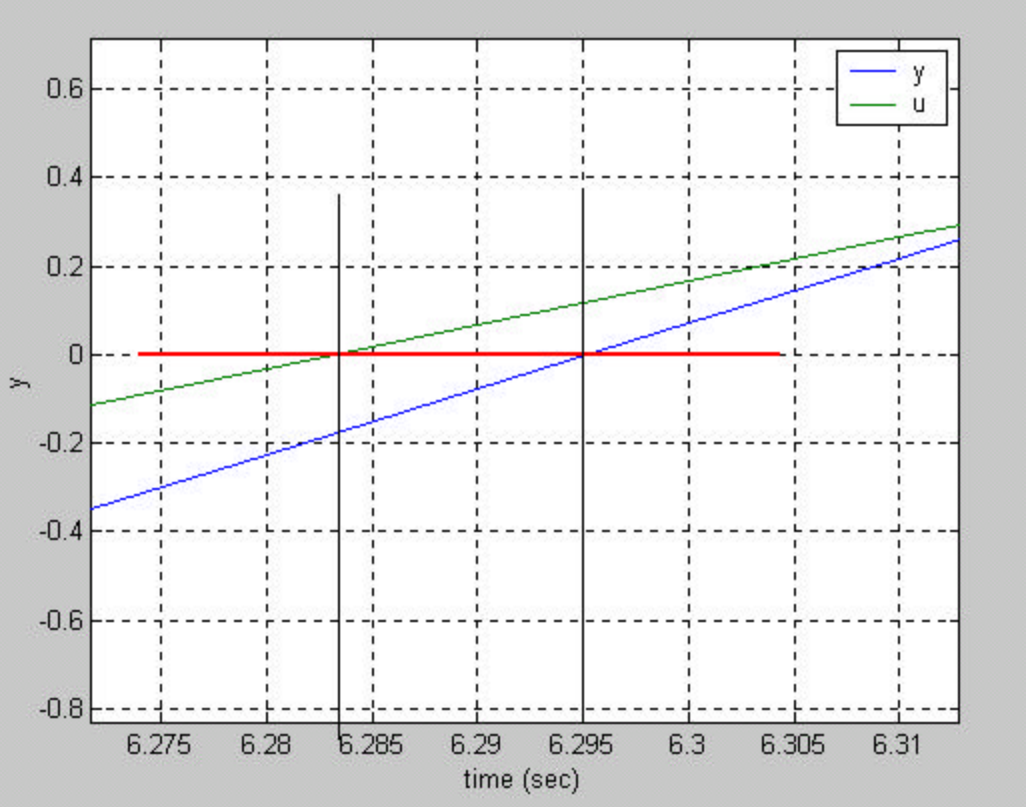

```
a=2.4274;
G=tf(1,[1 a 0]);
G1=feedback(G*300,1);
G1_10=evalfr(G1,10*j);
disp(sprintf('gain of G(10j) = %g',abs(G1_10)));
disp(sprintf('phase of G(10j) = %g',angle(G1_10)));
t=(0:.01:10);
u=sin(10*t);
y=lsim(G1,u,t);
figure(1);plot(t,y,t,u);grid;
legend('y','u');xlabel('time (sec)');ylabel('y');
```
## **Bode Plot**

- **Gain plot is represented in decibels (dB) of**   $|G(j\omega)|$  **vs.**  $log_{10} \omega$  :  $|G|_{\omega} = 20log|G|$
- **Phase plot is angle(** $G(j \omega)$ **) vs. log**<sub>10</sub>  $\omega$  (in **degree or radian)**

 $G_1 G_2 = |G_1||G_2|\exp(j \angle (G_1))\exp(j \angle (G_2))$  $|G_1G_2| = |G_1||G_2|$  exp( $j \angle (G_1G_2)$ ) = exp( $j(\angle (G_1) + \angle (G_2)$ ))

• **Both gain/phase plots are additive**

$$
|G_1G_2|_{dB} = 20\log |G_1G_2| = 20\log |G_1| + 20\log |G_1| = |G_1|_{dB} + |G_2|_{dB}
$$
  
  $\angle (G_1G_2) = \angle (G_1) + \angle (G_2)$ 

## **Bode Plot**

• **To visualize complete frequency spectrum of**  *G(s)***, use MATLAB command bode(G)**

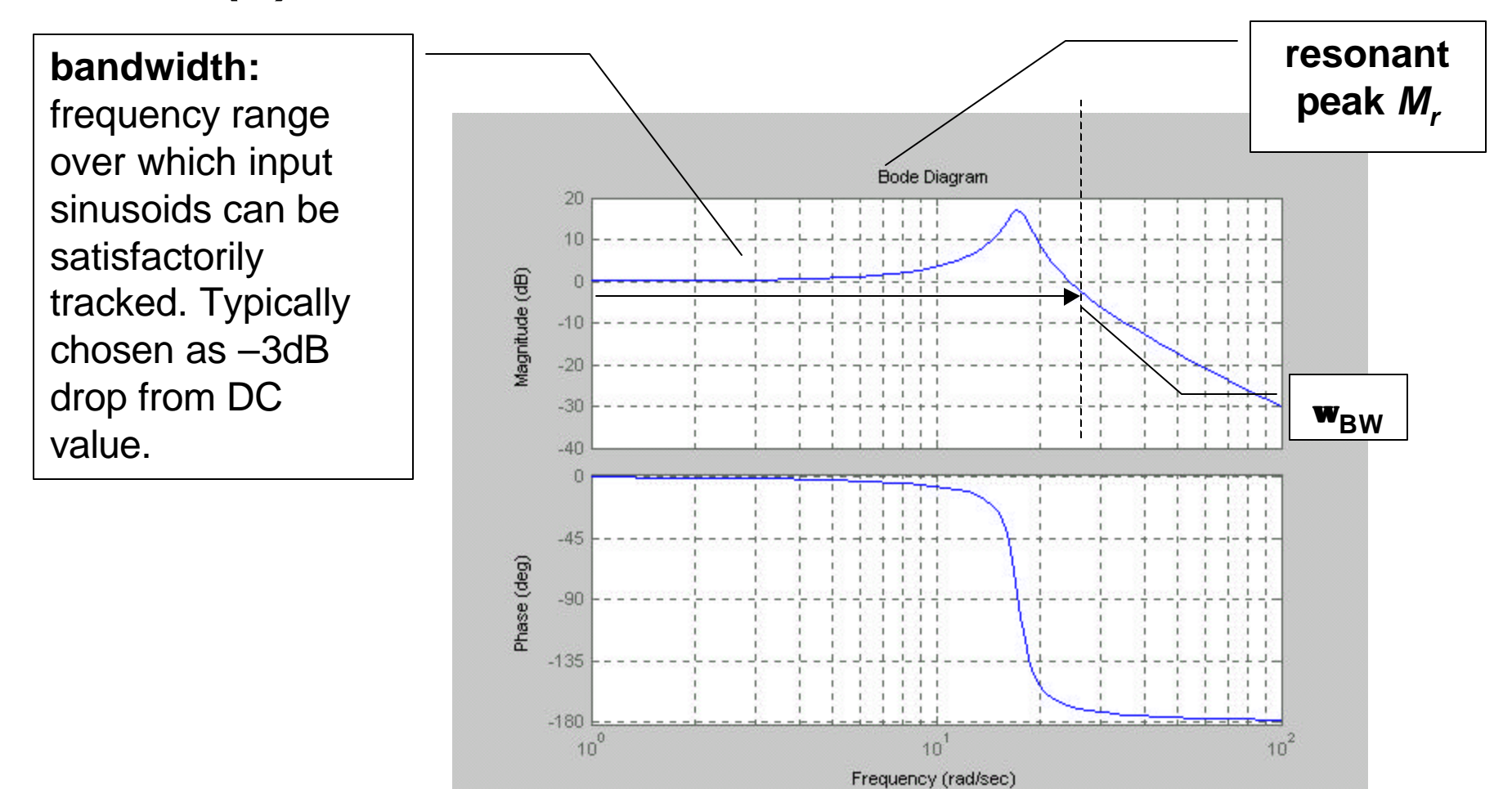

#### **Bode Plot by hand**

 $K \longmapsto G(s)$ 

Consider Bode plot of loop gain  $KG(s)$ :

$$
KG(s) = K \frac{(s-z_1)(s-z_2)...}{(s-p_1)(s-p_2)...} = K_o \frac{\left(\frac{s}{z_1} - 1\right)\left(\frac{s}{z_2} - 1\right)...}{\left(\frac{s}{p_1} - 1\right)\left(\frac{s}{p_2} - 1\right)...}
$$

$$
\begin{aligned} \left| KG(j\omega) \right|_{dB} &= \left| K_o \right|_{dB} + \left| j\omega / z_1 - 1 \right|_{dB} + \left| j\omega / z_2 - 1 \right|_{dB} + \cdots \\ &- \left| j\omega / p_1 - 1 \right|_{dB} - \left| j\omega / p_2 - 1 \right|_{dB} - \cdots \end{aligned}
$$

$$
\angle (KG(j\omega)) = \angle K_o + \angle (j\omega / z_1 - 1) + \angle (j\omega / z_2 - 1) + \cdots
$$
  
- \angle (j\omega / p\_1 - 1) - \angle (j\omega / p\_2 - 1) - \cdots

# **Bode Plot by hand**

Different types of terms :

0. constants: *c*

1. zeros/poles at origin: *n s*

2. real zeros/poles:  $(s\tau + 1)^{\pm 1}$ 

3. complex zeros/poles: 
$$
\left[ \left( \frac{s}{\omega_n} \right)^2 + 2\zeta \frac{s}{\omega_n} + 1 \right]^{1}
$$

We will develop rules for each term. For the final Bode plot, just add the individual gain and phase plots together.

## **Bode Plot by Hand**

$$
|c|_{dB} = 20\log_{10}|c| = \text{constant}
$$
  

$$
\angle(c) = \text{ constant phase} = \begin{cases} 0^{\circ} \text{ if } c > 0\\ 180^{\circ} \text{ if } c < 0 \end{cases}
$$

$$
|(j\omega)^n|_{dB} = n \cdot 20\log_{10} |\omega| \ (20 \cdot n \text{ dB/decade})
$$

$$
\angle (j\omega)^n = n \cdot 90^\circ \text{ (constant phase)}
$$

# **Bode Plot by Hand**

 $j\omega \tau + 1$ : For  $\omega \tau \ll 1$ :  $j\omega \tau + 1 \approx 1$  (0dB, 0 phase) For  $\omega \tau \gg 1$ :  $j\omega \tau + 1 \approx j\omega \tau$  (20dB/decade, 90<sup>o</sup>)  $\omega \tau = 1$ : 3dB, 45<sup>o</sup> Gain asymptotes:  $0 dB \text{ up to } \omega = 1/\tau$ , 20dB/decade increase beyond Phase asymptotes: Straight line approximation from 0<sup>°</sup> to 90<sup>°</sup> from  $45^{\circ}$  at  $\omega = 1/\tau$ . 1 decade below  $\omega = 1/\tau$  to 1 decade above  $\omega = 1/\tau$ , passing through

## **Bode Plot by Hand**

$$
\beta(j\omega) = \left[ \left( \frac{j\omega}{\omega_n} \right)^2 + 2\zeta \frac{j\omega}{\omega_n} + 1 \right]^{1}.
$$

For  $\omega \propto \omega_n : \beta(j\omega) \approx 1$  (0dB, 0 phase)

For 
$$
\omega \gg \omega_n : \beta(j\omega) \approx \left[ -\left( \frac{\omega}{\omega_n} \right)^2 \right]^{1/2} (40 \text{dB/decade}, \pm 180^\circ)
$$

 $\pm$   $|2\zeta|$  (small  $\zeta \Rightarrow$  large valley/peak), 90<sup>o</sup> Gain asymptotes:  $0dB$  up to  $\omega = \omega_n$ , 40dB/decade inc/dec beyond  $\omega = \omega_n$ :  $\pm |2\zeta|$  (small  $\zeta \Rightarrow$ Phase asymptotes: Straight line approximation from  $0^{\circ}$  to  $\pm 180^{\circ}$  from 90<sup>°</sup> at ω = ω<sub>*n*</sub>. 1 decade below  $\omega = \omega_n$  to 1 decade above  $\omega = \omega_n$ , passing through

$$
KG(s) = \frac{2000(s+0.5)}{s(s+10)(s+50)}
$$

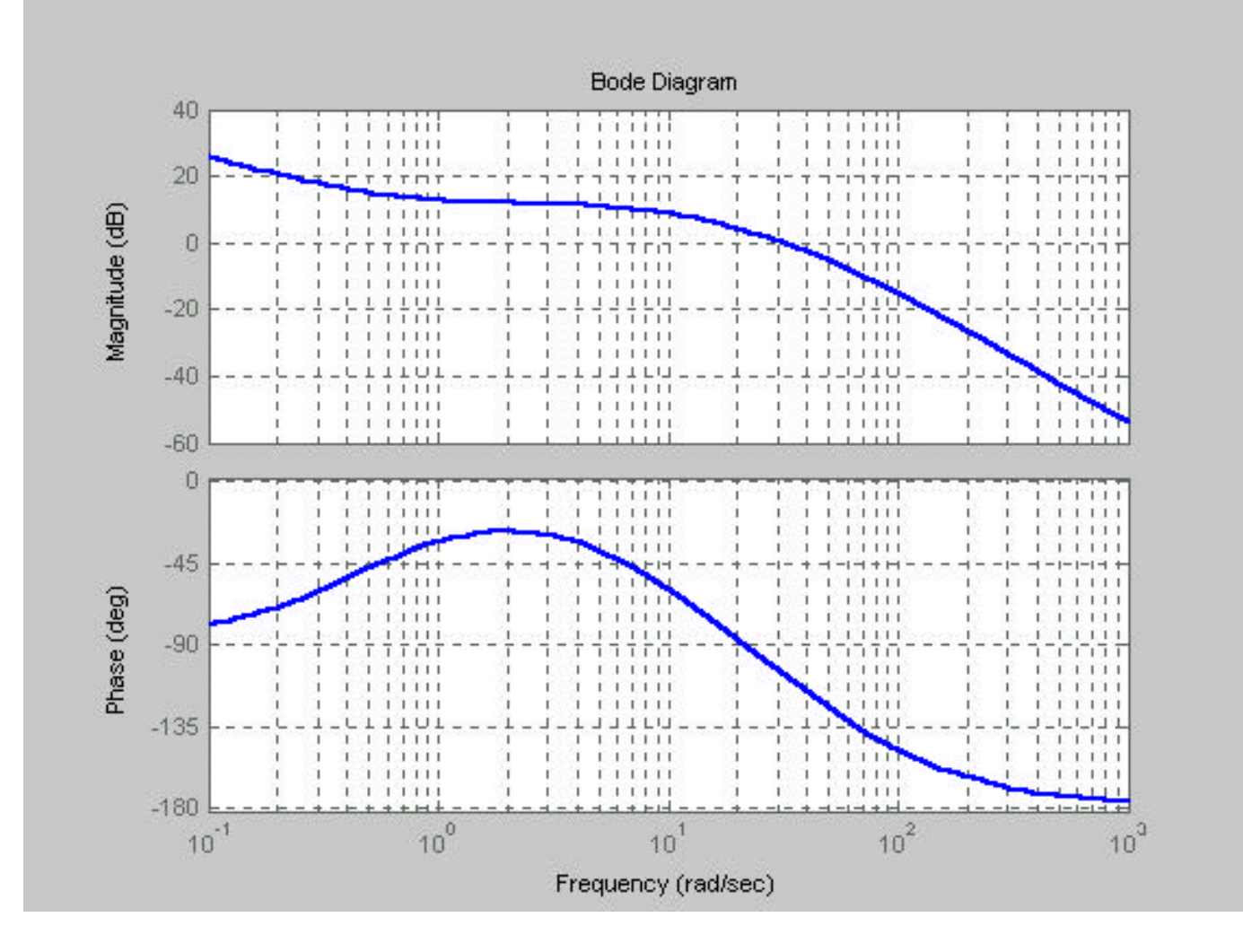

#### **Exercise 8**

- **Sketch by hand the Bode plot of**   $G(s)=1/(s^2+as)$
- **Sketch by hand the Bode plot of lead filter:**  $G(s) = K(Ts+1) / (\alpha Ts+1) \alpha <1$

**Sketch by hand the Bode plot of lag filter:**   $G(s) = \alpha (Ts+1) / (\alpha Ts+1) \quad \alpha >1$